# Where does the error come from?

#### Review

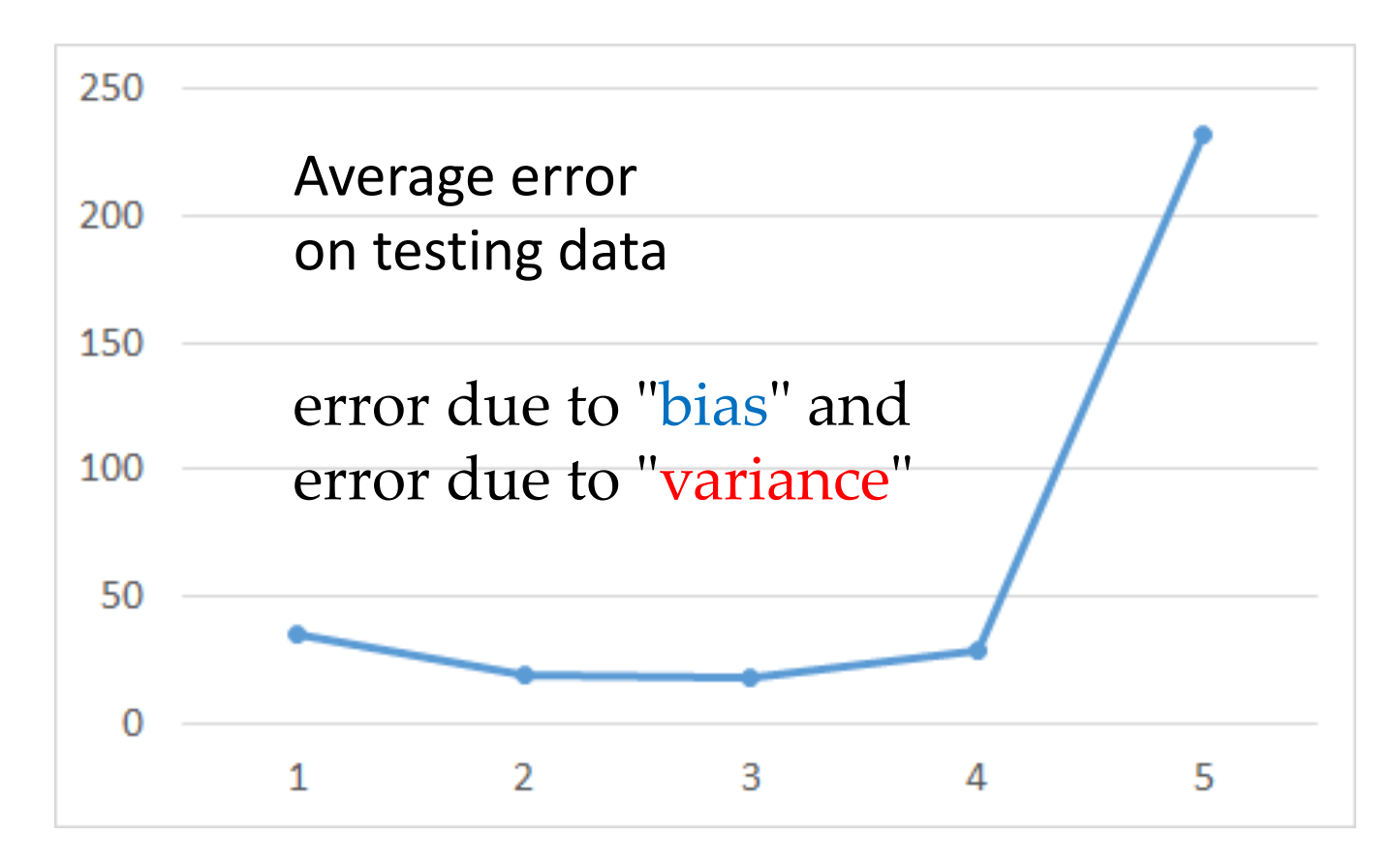

A more complex model does not always lead to better performance on *testing data*.

# Estimator

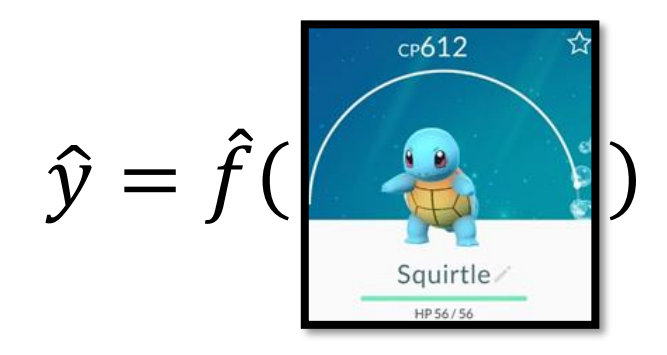

Only Niantic knows  $\hat{f}$ 

From training data, we find  $f^*$  $\cdot$   $\hat{f}$ 

 $f^*$  is an estimator of  $\hat{f}$ 

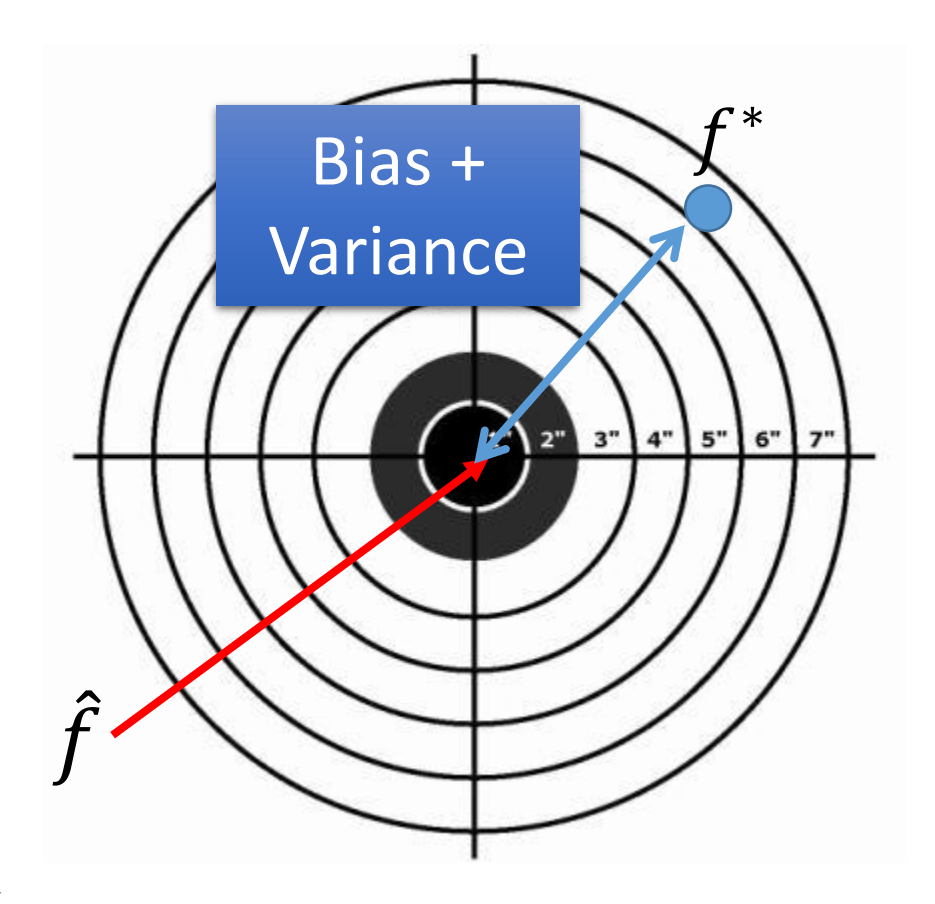

#### Bias and Variance of Estimator

- Estimate the mean of a variable x
	- assume the mean of x is  $\mu$
	- assume the variance of x is  $\sigma^2$
- Estimator of mean  $\mu$ 
	- Sample N points:  $\{x^1, x^2, ..., x^N\}$

$$
m = \frac{1}{N} \sum_{n} x^{n} \neq \mu
$$
  

$$
E[m] = E\left[\frac{1}{N} \sum_{n} x^{n}\right] = \frac{1}{N} \sum_{n} E[x^{n}] = \mu
$$

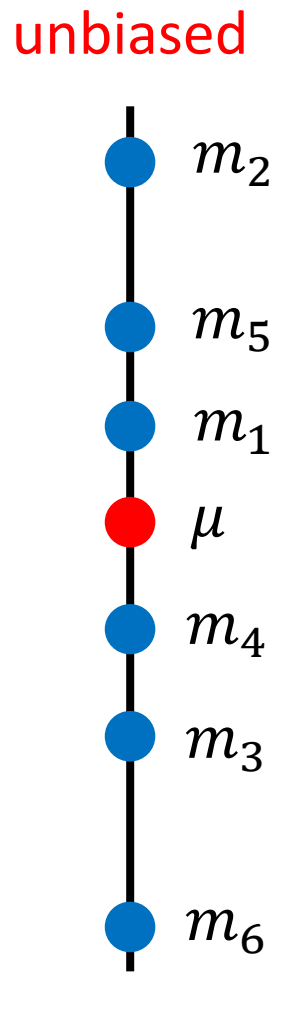

# Bias and Variance of Estimator

- Estimate the mean of a variable x
	- assume the mean of x is  $\mu$
	- assume the variance of x is  $\sigma^2$
- Estimator of mean  $\mu$ 
	- Sample N points:  $\{x^1, x^2, ..., x^N\}$

$$
m = \frac{1}{N} \sum_{n} x^{n} \neq \mu
$$

$$
Var[m] = \frac{\sigma^2}{N}
$$

Variance depends on the number of samples

#### unbiased

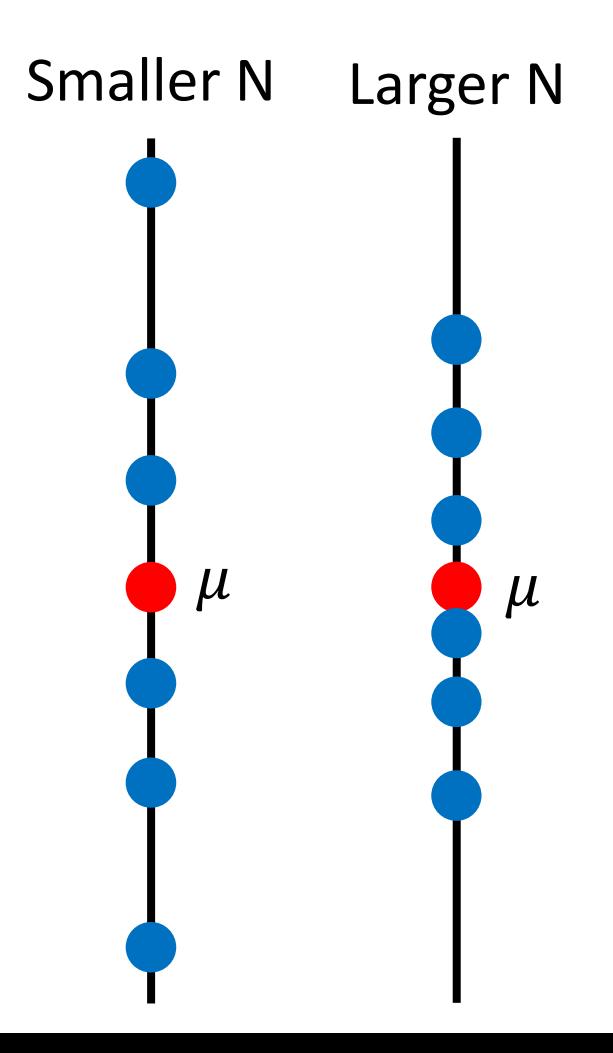

#### Bias and Variance of Estimator

- Estimate the mean of a variable x
	- assume the mean of x is  $\mu$
	- assume the variance of x is  $\sigma^2$
- Estimator of variance  $\sigma^2$ 
	- Sample N points:  $\{x^1, x^2, ..., x^N\}$

$$
m = \frac{1}{N} \sum_{n} x^n
$$
 
$$
s^2 = \frac{1}{N} \sum_{n} (x^n - m)^2
$$

Biased estimator

$$
E[s^2] = \frac{N-1}{N}\sigma^2 \neq \sigma^2
$$

Increase N

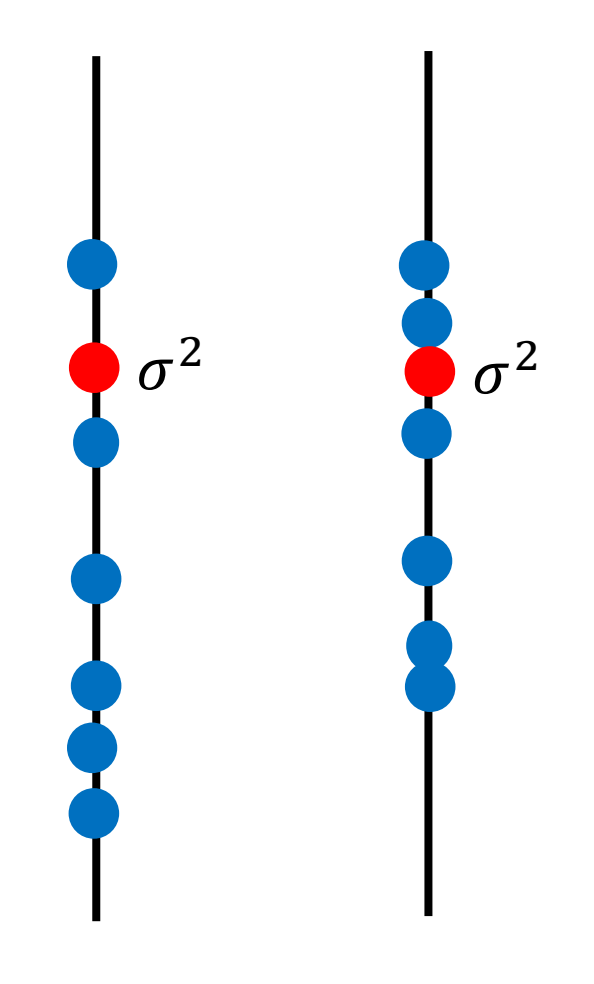

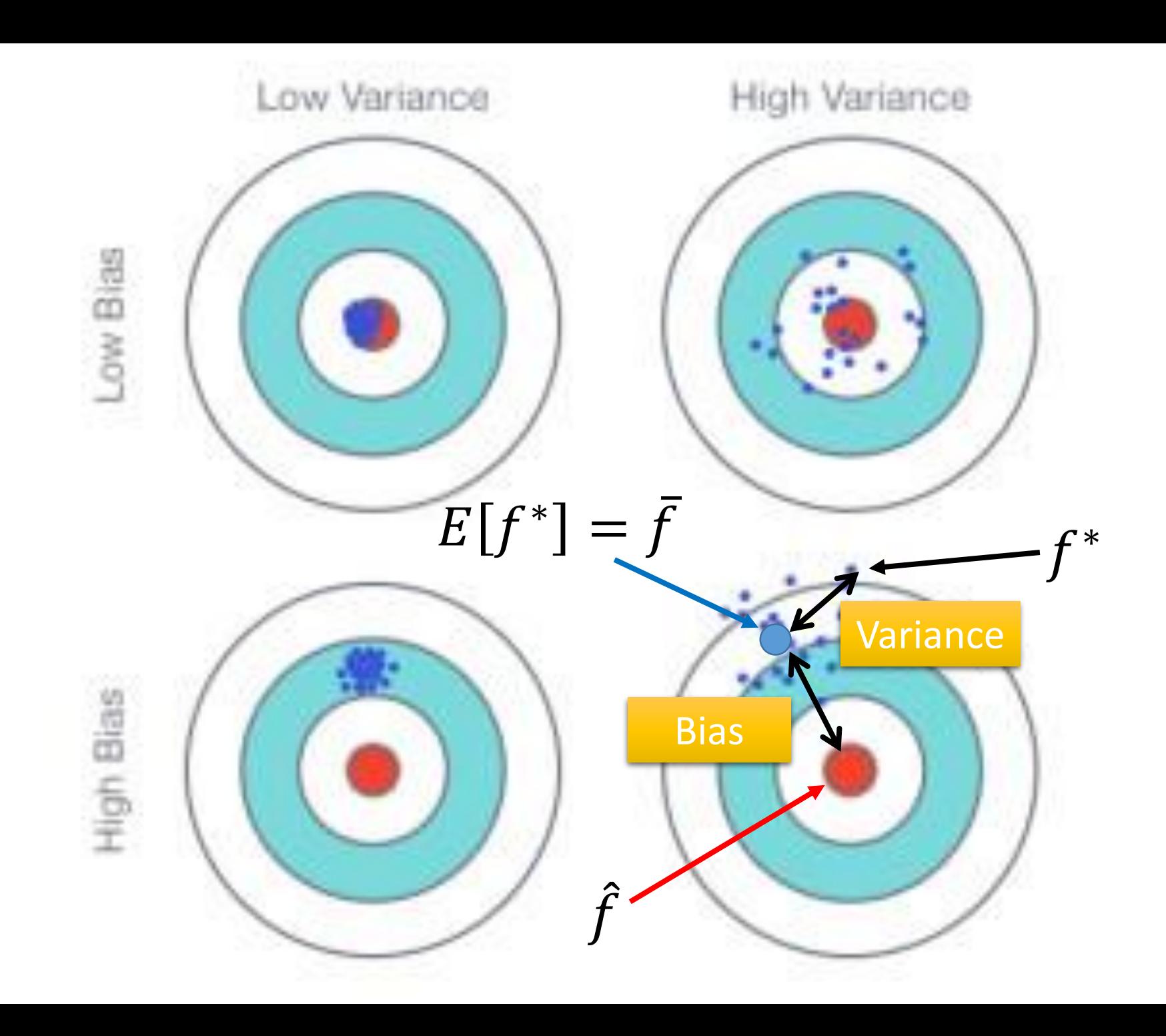

#### Parallel Universes

• In all the universes, we are collecting (catching) 10 Pokémons as training data to find  $f^*$ 

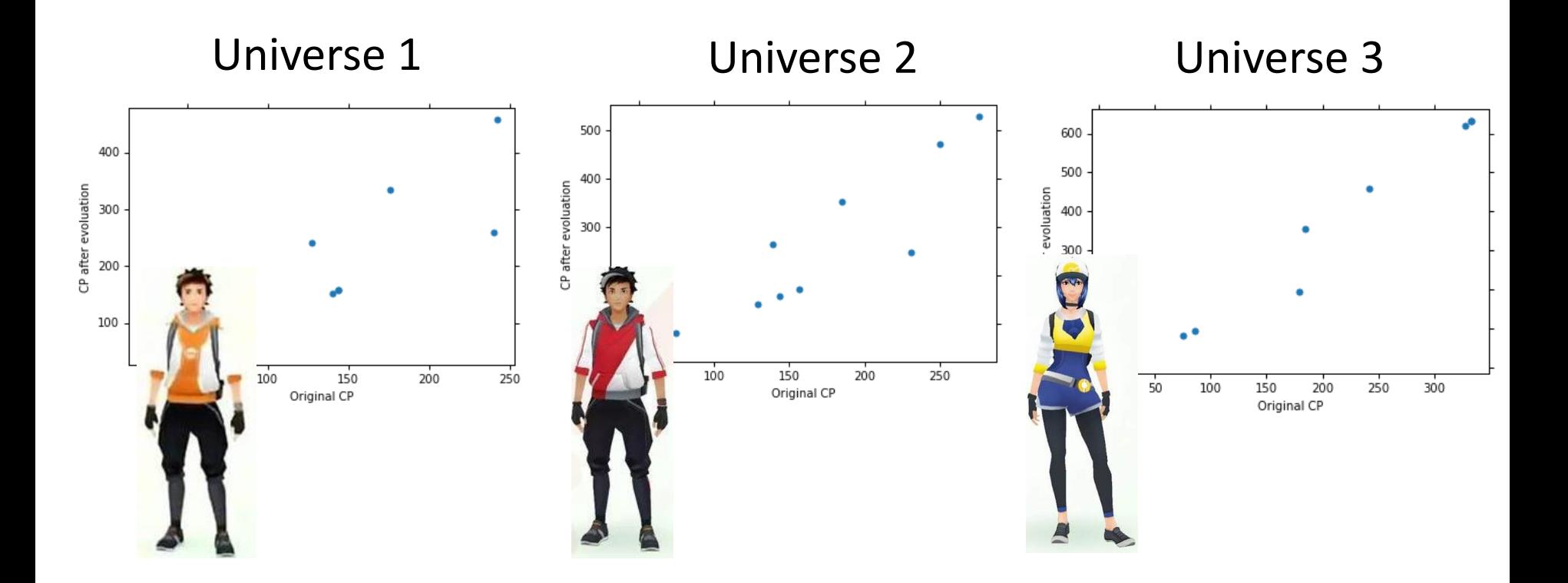

#### Parallel Universes

• In different universes, we use the same model, but obtain different  $f^*$ 

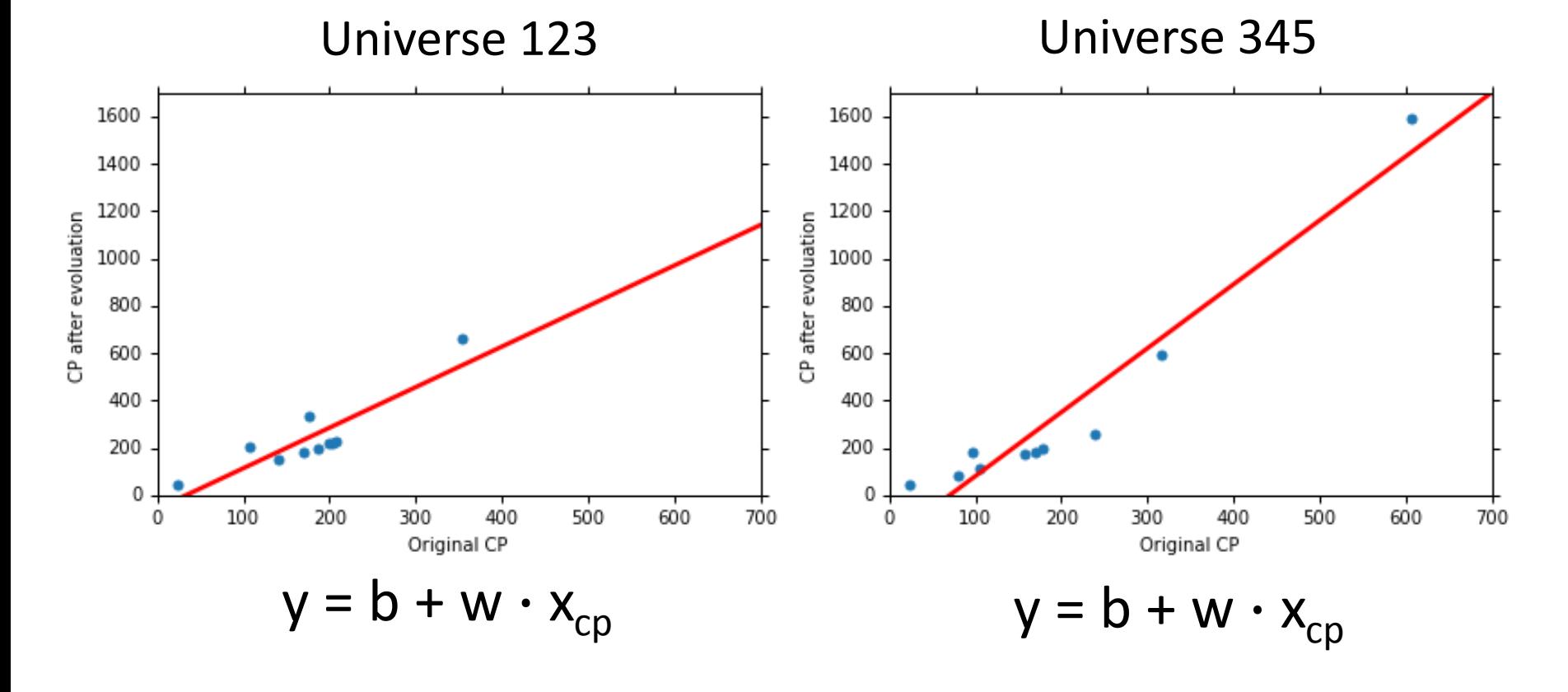

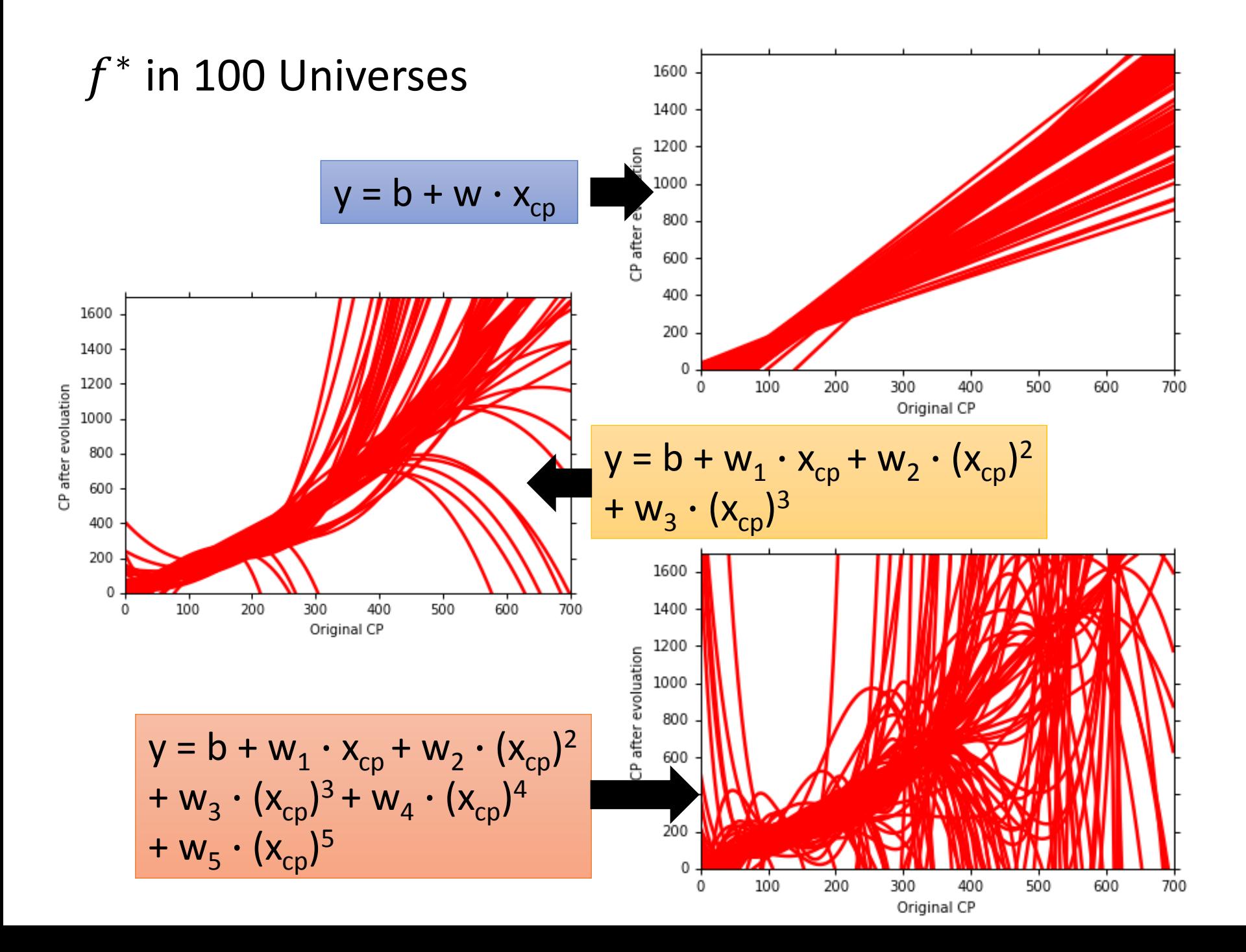

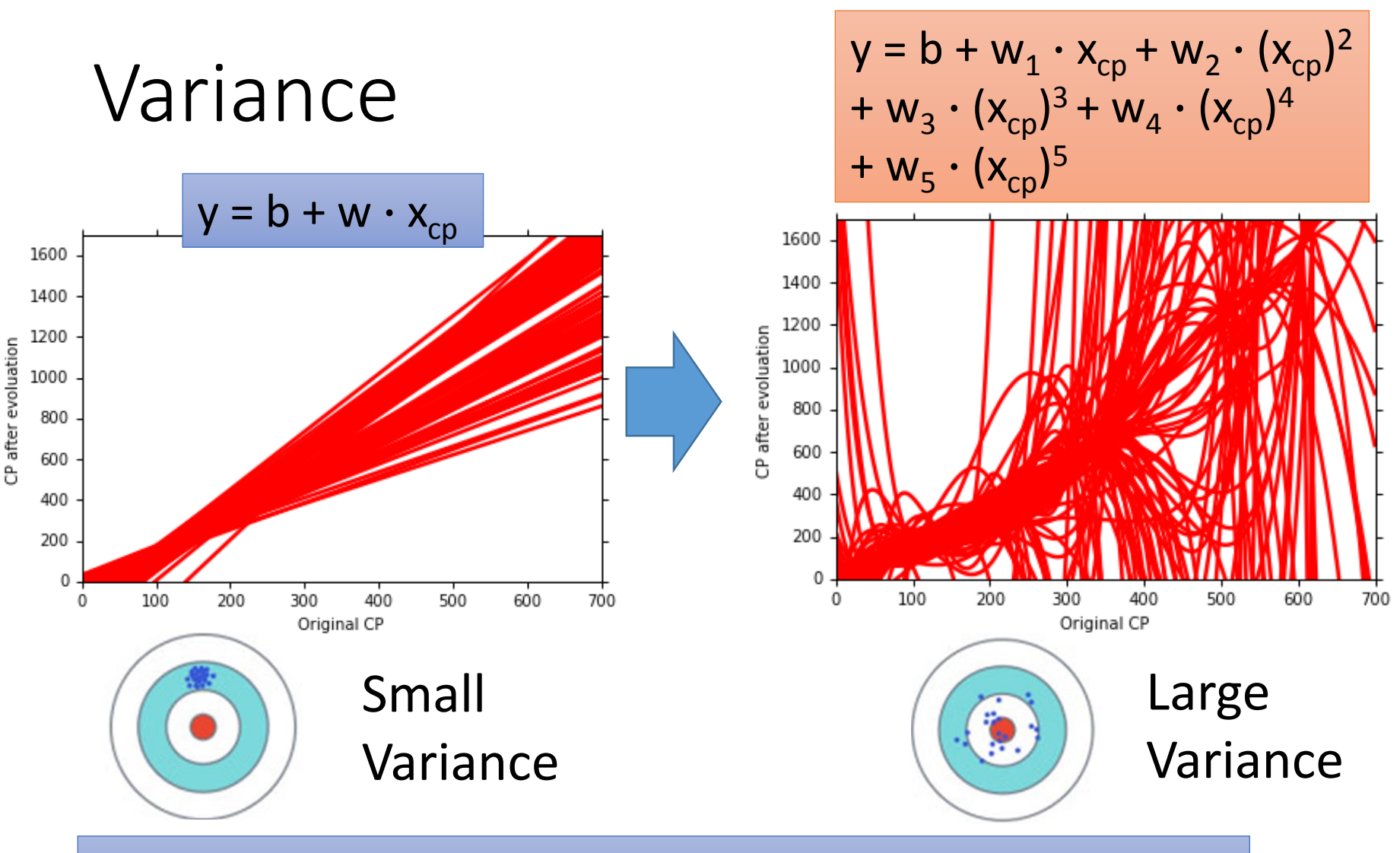

Simpler model is less influenced by the sampled data

Consider the extreme case  $f(x) = c$ 

#### Bias  $E[f^*] = \bar{f}$

• Bias: If we average all the  $f^*$ , is it close to  $\hat{f}$ 

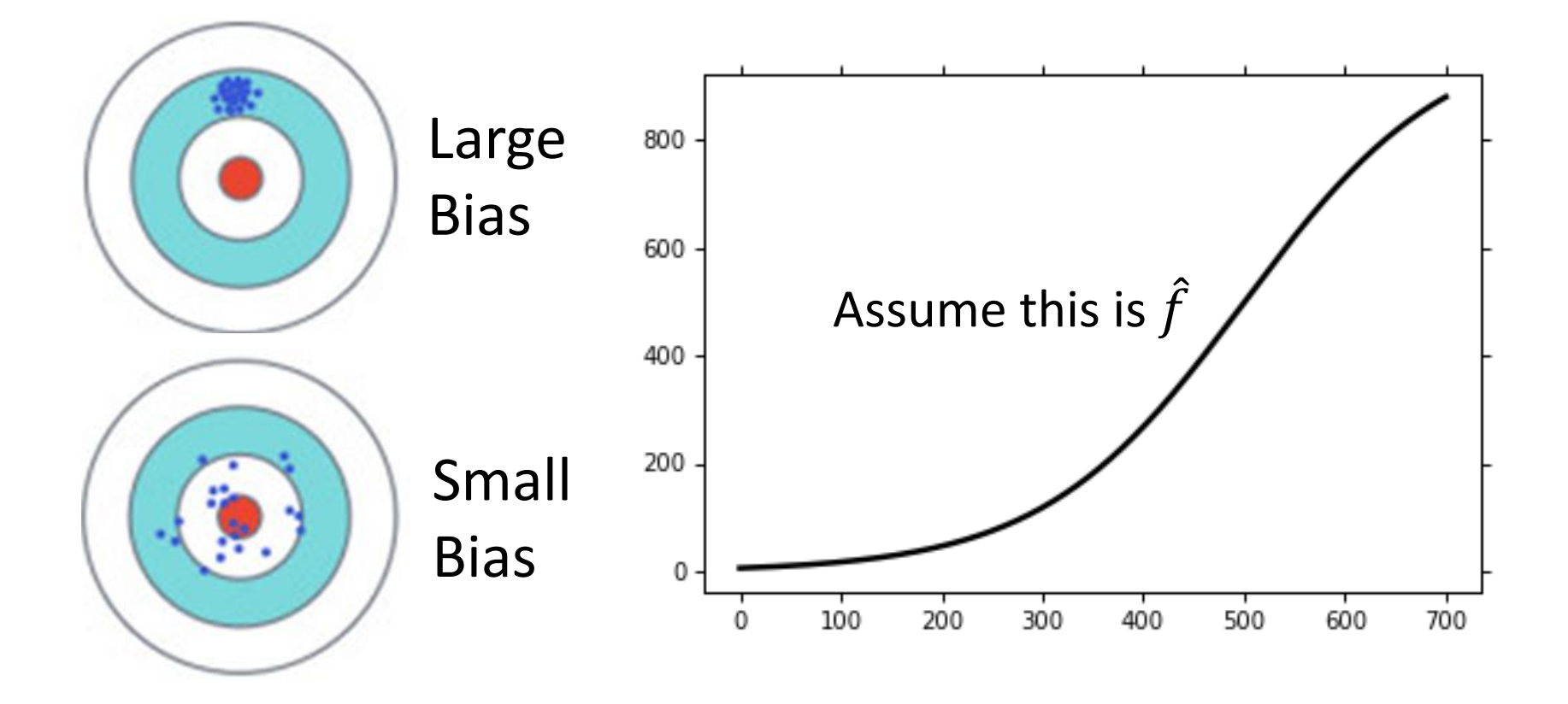

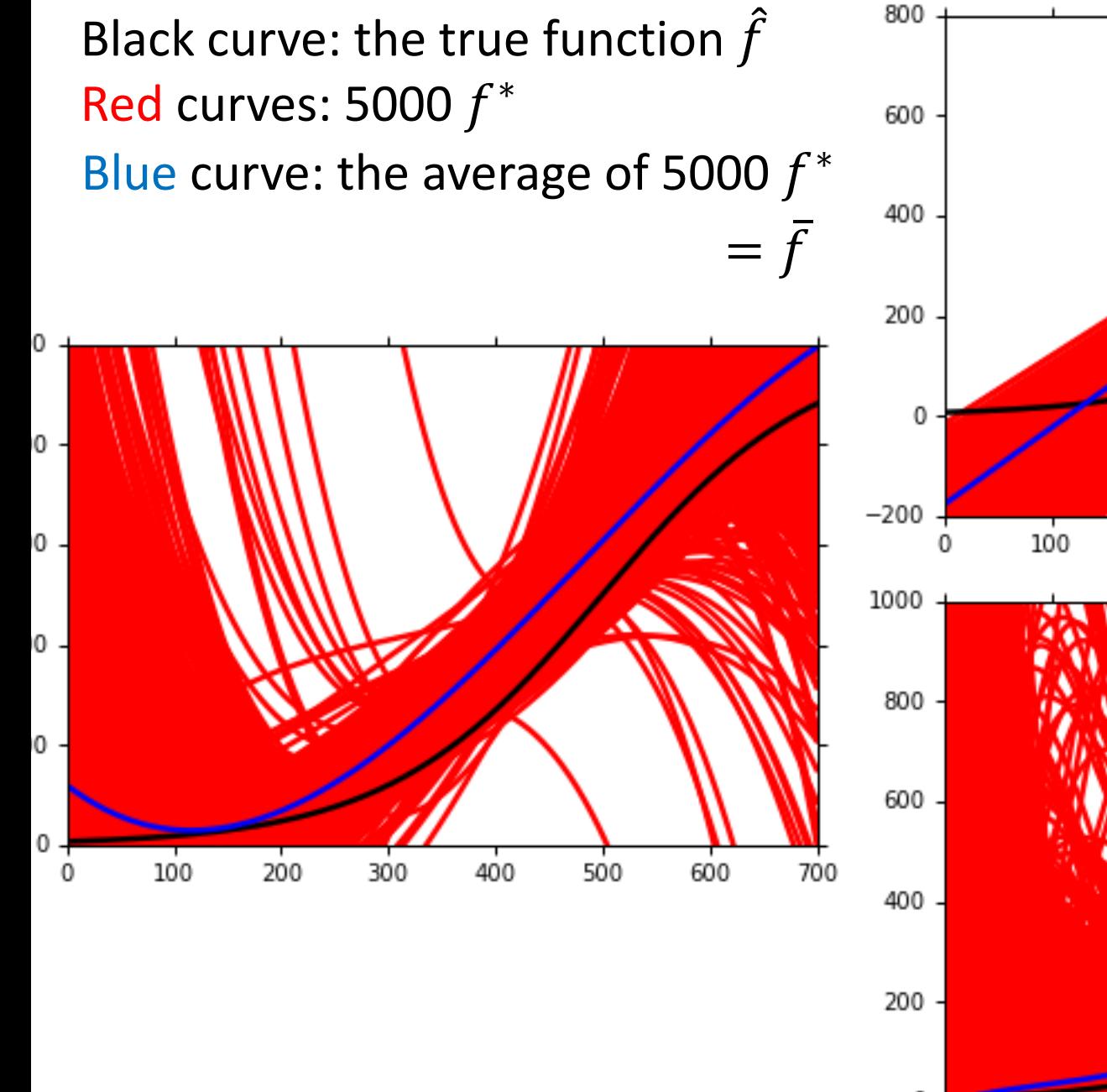

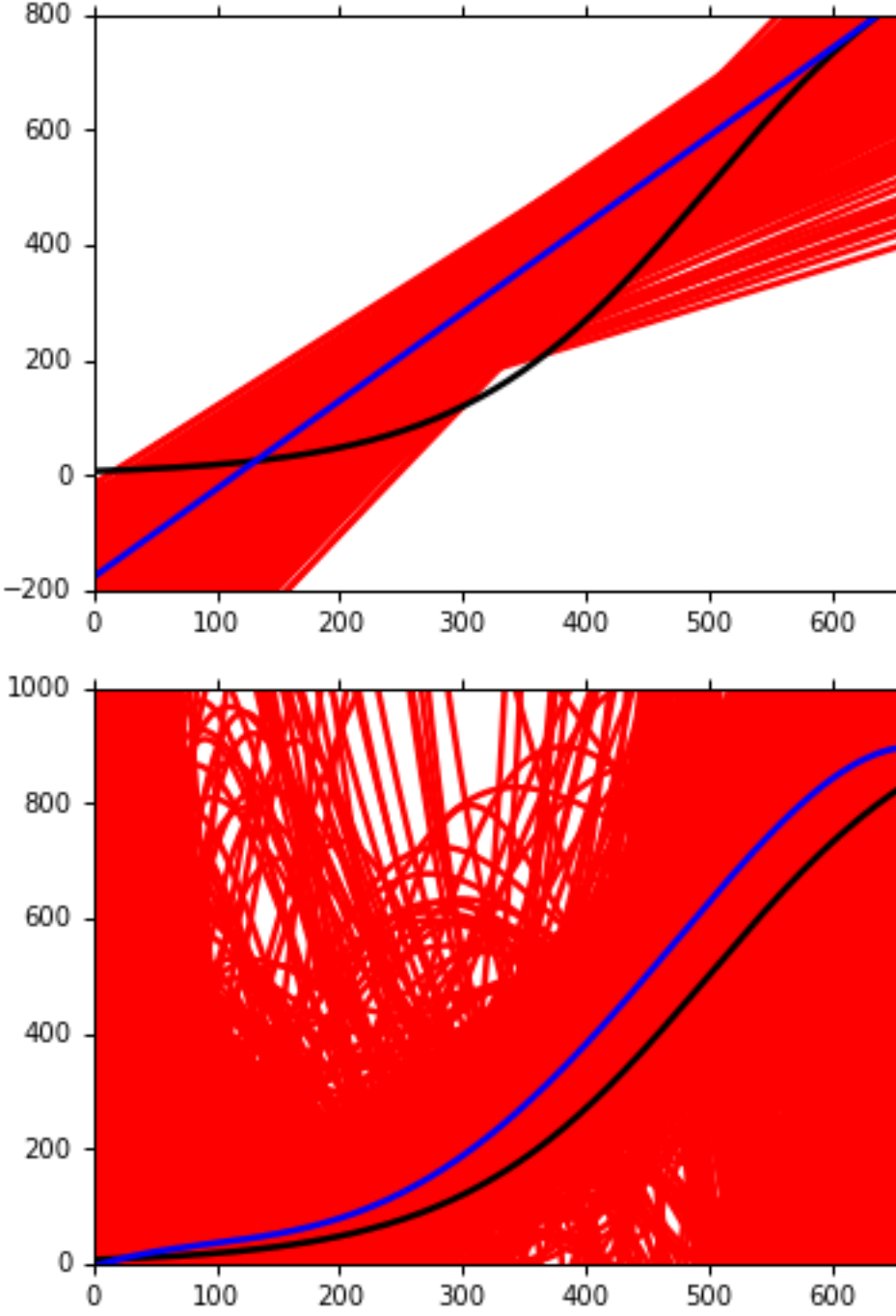

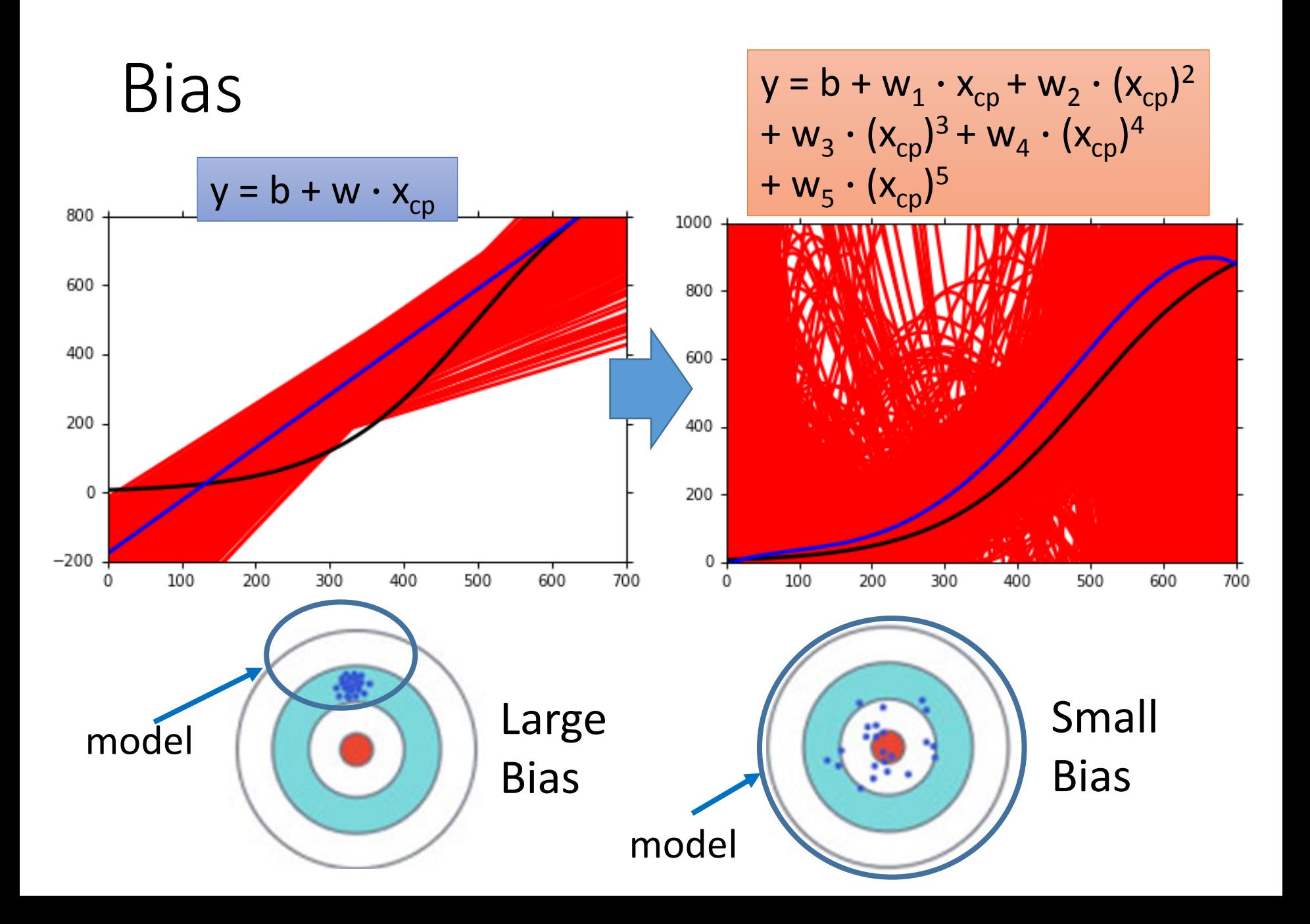

### Bias v.s. Variance

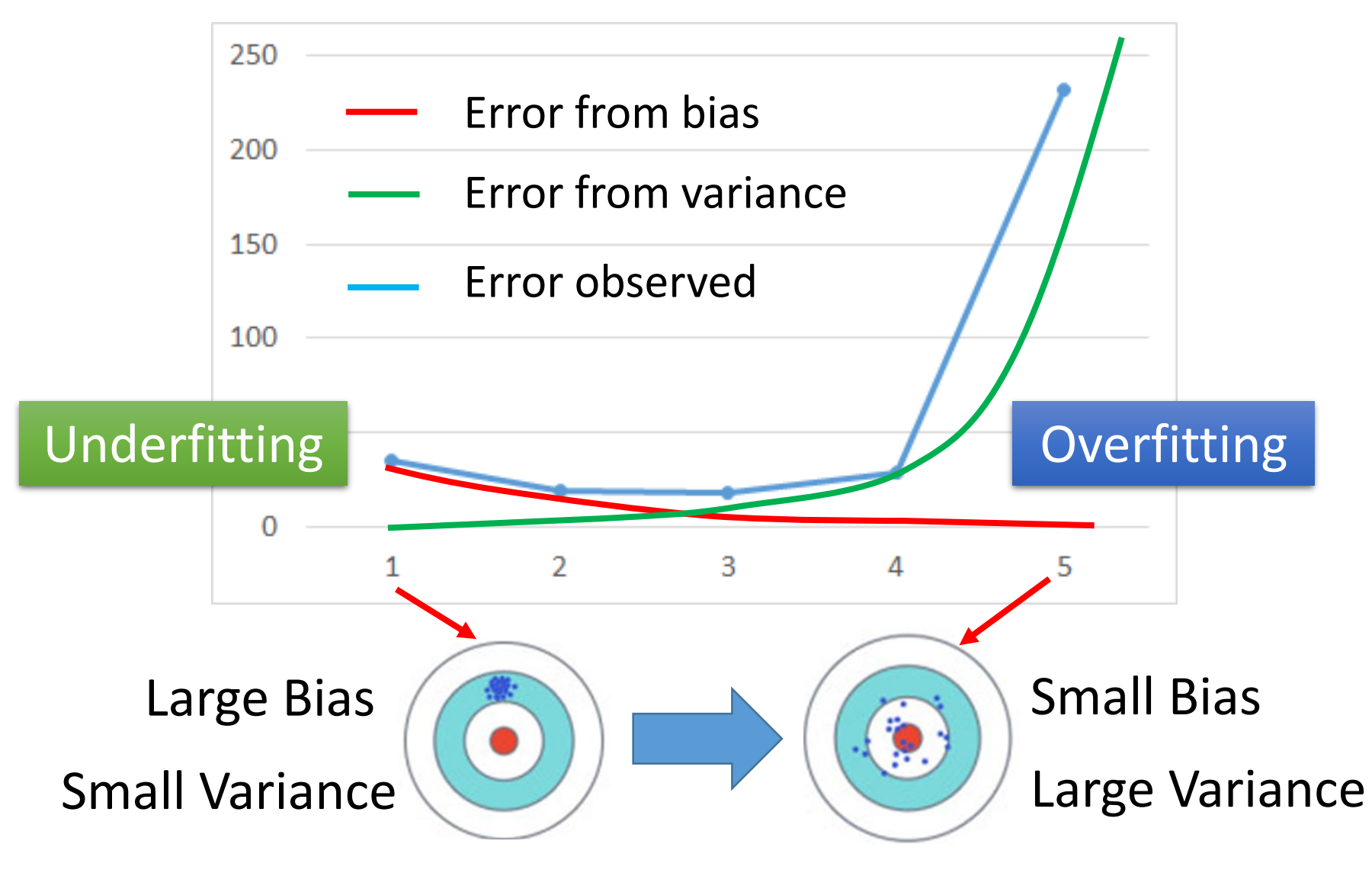

# What to do with large bias?

- Diagnosis:
	- If your model cannot even fit the training examples, then you have large bias Underfitting
	- If you can fit the training data, but large error on testing data, then you probably have large variance Overfitting
- For bias, redesign your model:
	- Add more features as input
	- A more complex model

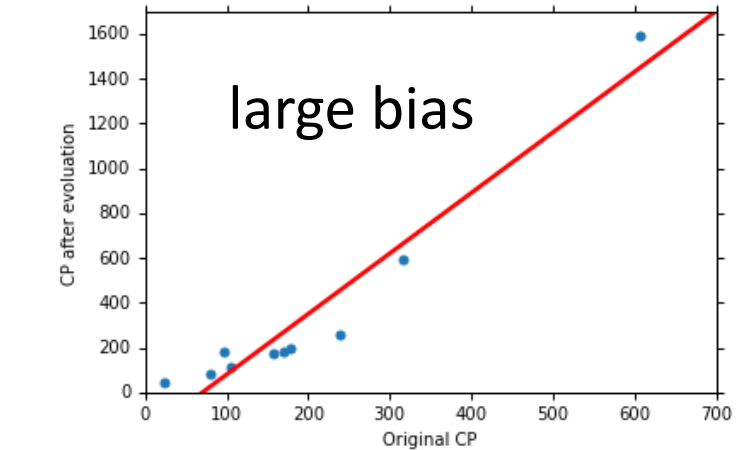

### What to do with large variance?

• More data

Very effective, but not always practical

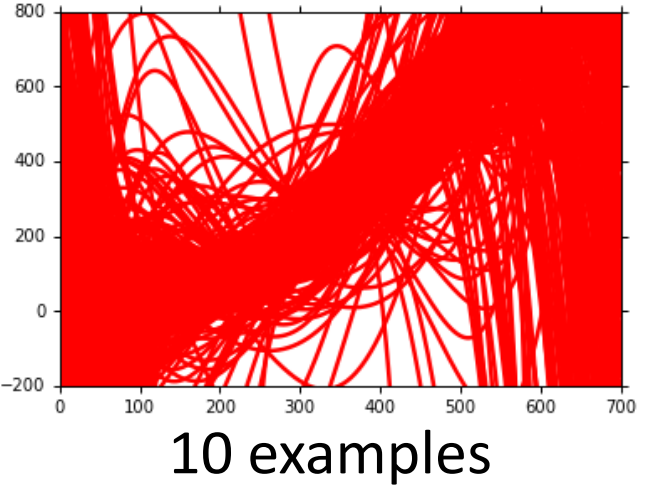

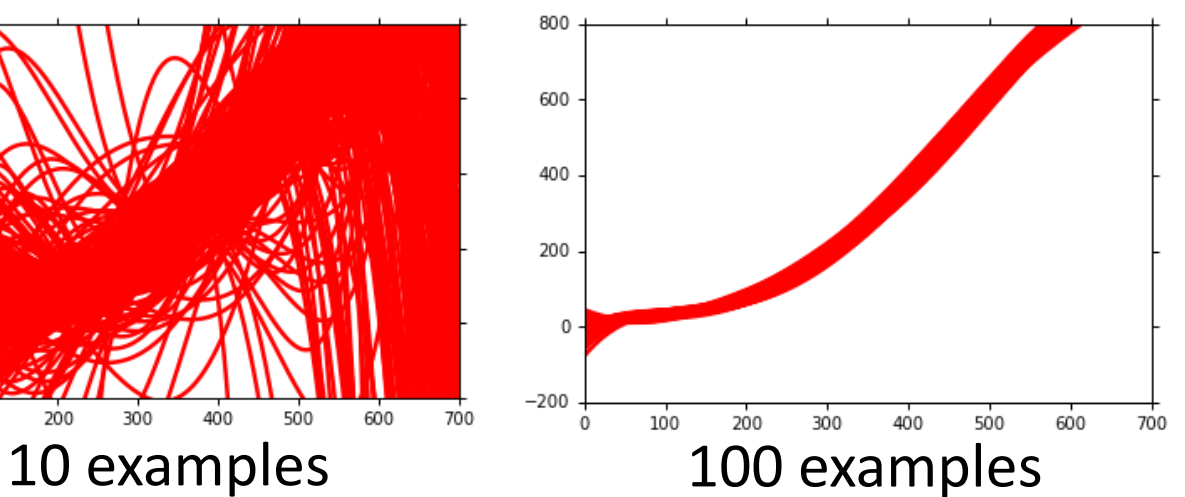

• Regularization

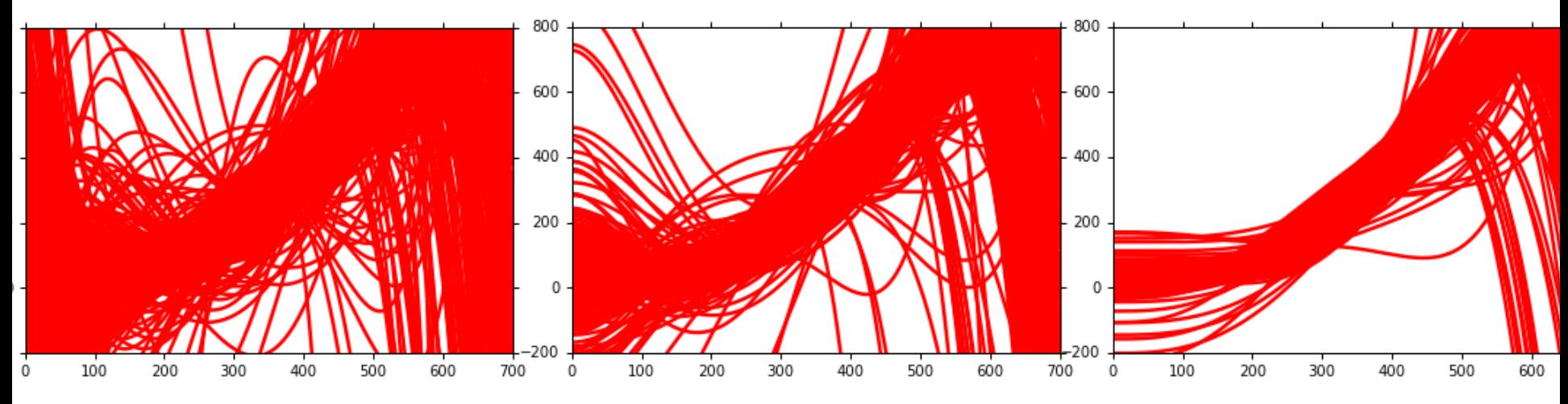

# Model Selection

- There is usually a trade-off between bias and variance.
- Select a model that balances two kinds of error to minimize total error
- What you should NOT do:

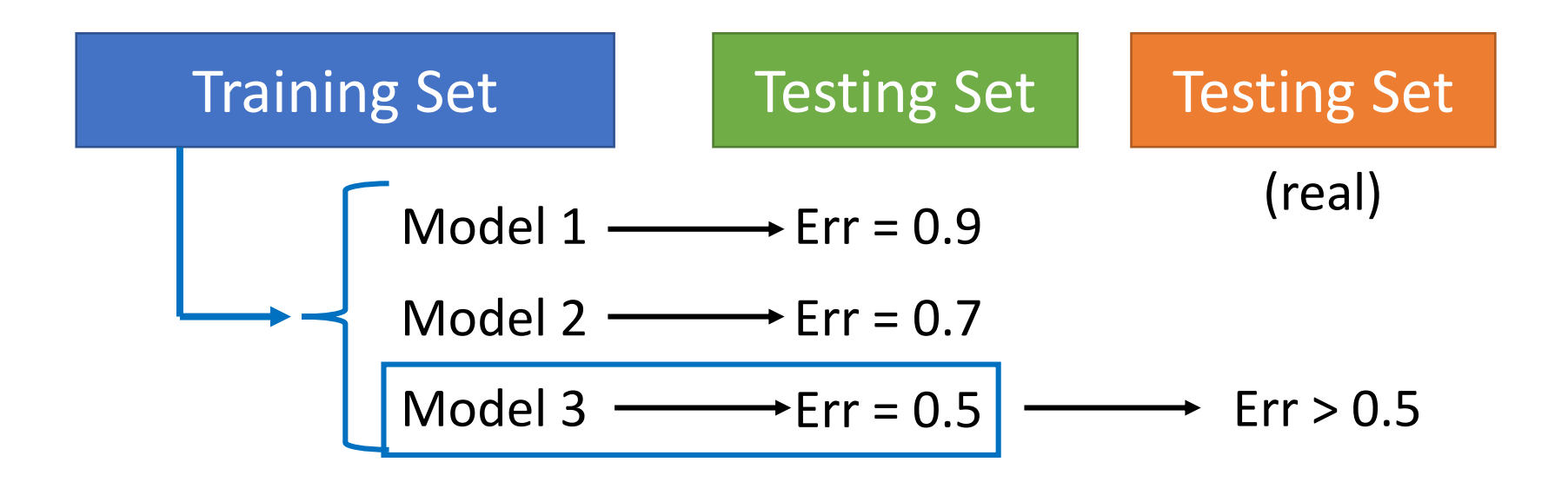

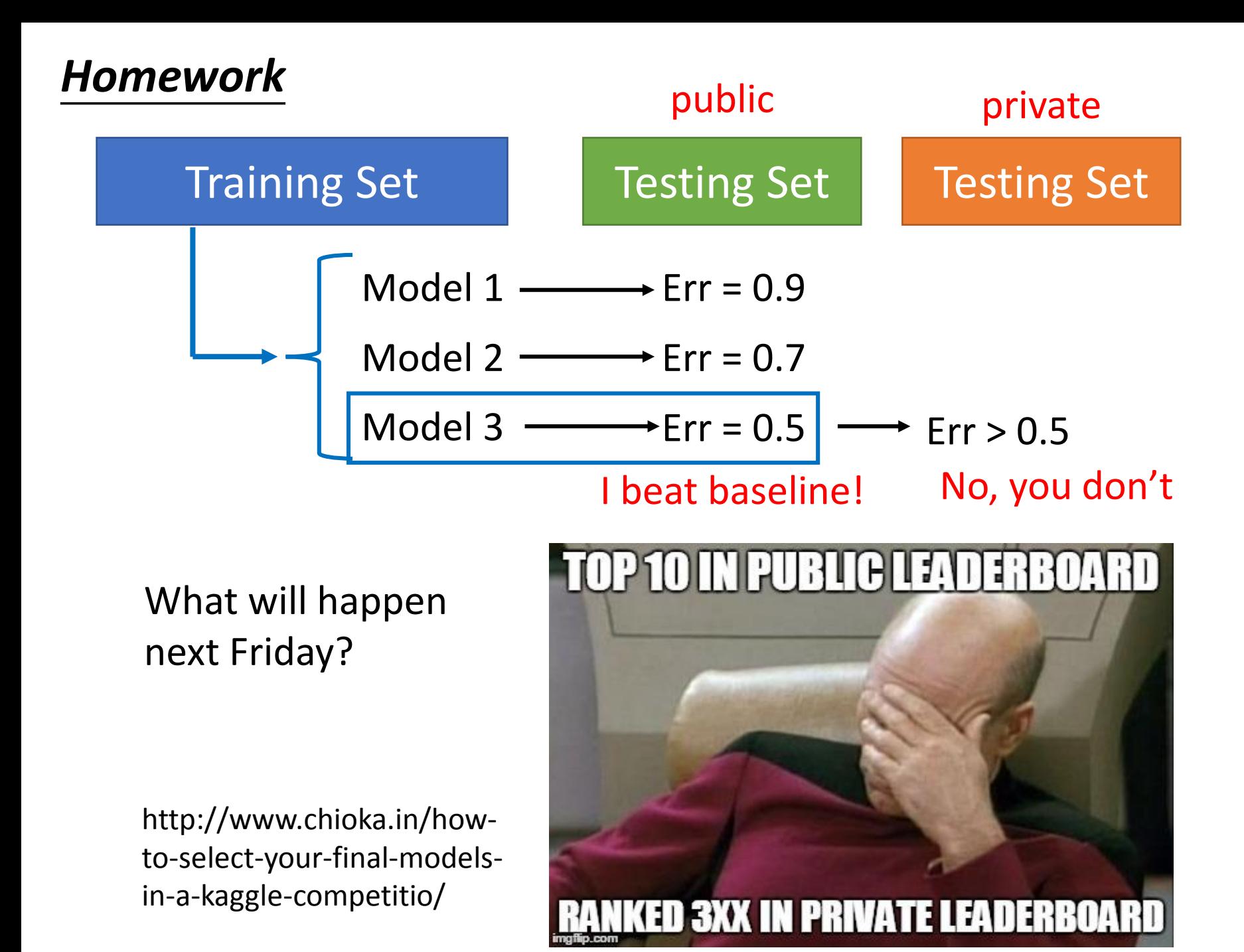

# Cross Validation

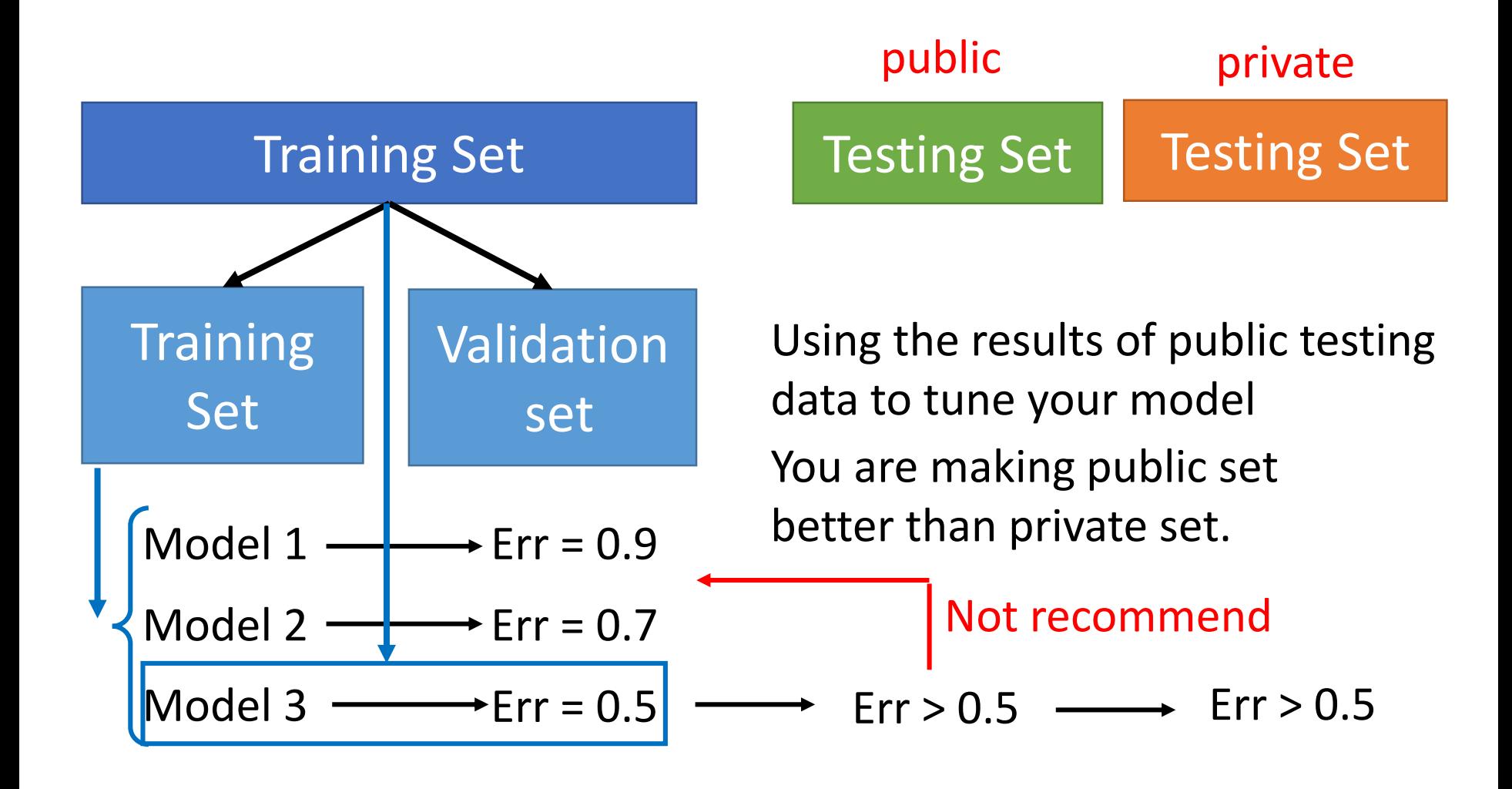

# N-fold Cross Validation

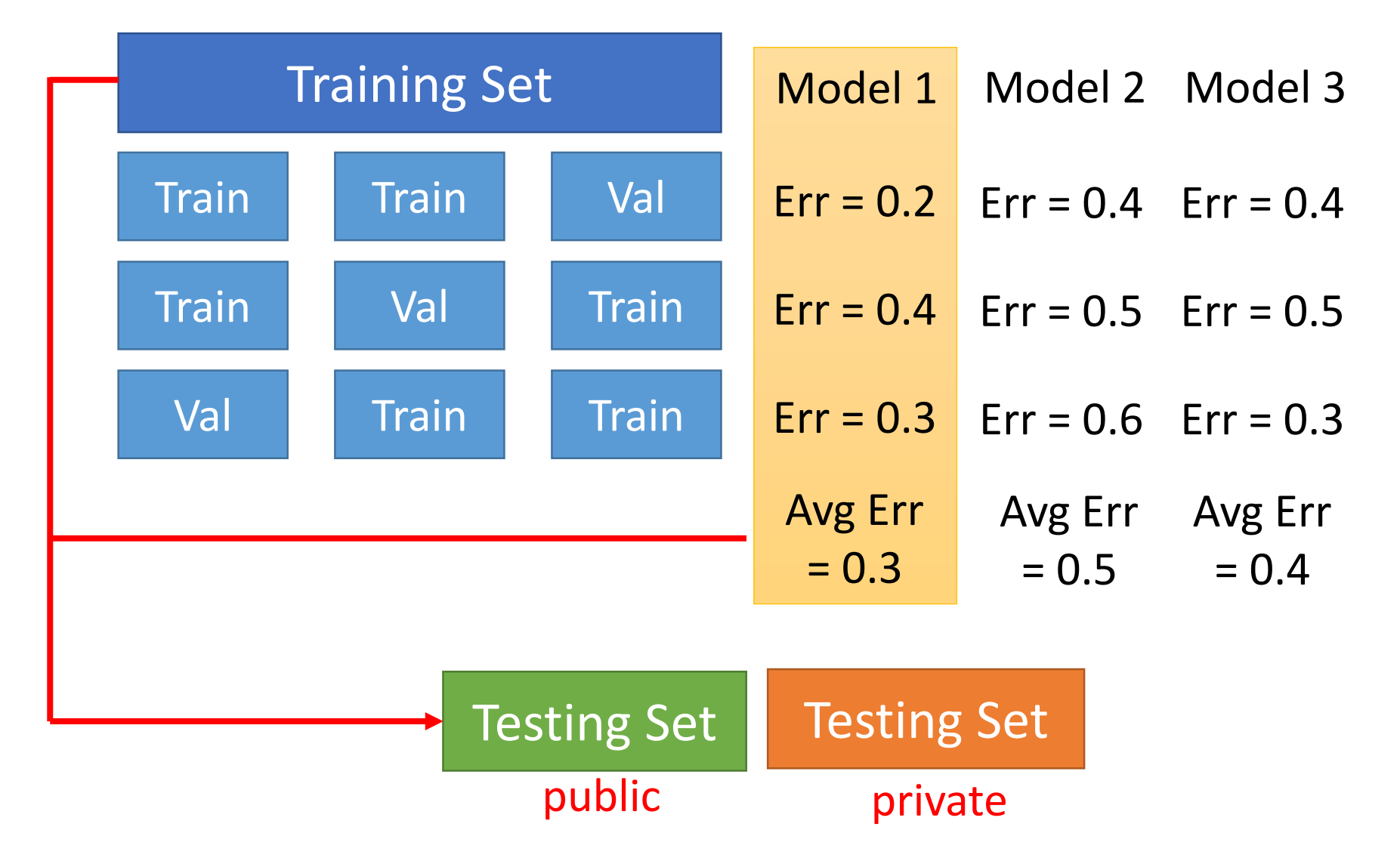

# Reference

• Bishop: Chapter 3.2